# <span id="page-0-0"></span>Unsupervised learning

Antonio D'Ambrosio

Antonio D'Ambrosio [MDS & Unfolding](#page-77-0)

 $\leftarrow$   $\Box$ 

∢ 倒 ▶

重

 $2Q$ 

# **Outline**

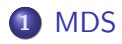

- 2 [MDS by hand](#page-17-0)
- 3 [Metric vs non-metric MDS](#page-26-0)
- 4 [STRESS](#page-29-0)
- **5** [Classical Scaling](#page-31-0)
- 6 [MDS algorithms](#page-35-0)

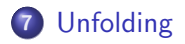

 $\leftarrow$   $\Box$ 

 $2Q$ 

Ε

店

Unsupervised learning is often performed as part of an exploratory data analysis.

It can be hard to assess the results obtained from unsupervised learning methods: we have not a "supervisor". In unsupervised learning, there is no way to check our work because we don't know the true answer.

There are several models and methods dealing with unsupervised learning: factor analysis, principal component analysis, correspondence analysis, multidimensional scaling, cluster analysis....

∽≏ດ

#### We will focus our attention on Multidimensional Scaling and Unfolding.

**K ロ ▶ K 御 ▶ K 目** 

 $\rightarrow$   $\rightarrow$   $\equiv$   $\rightarrow$ 

重

 $2Q$ 

# Multidimensional Scaling

K ロ > K 個 > K 目

医间面的

È

<span id="page-5-0"></span>Multidimensional Scaling (MDS) generally is a technique used to visualize the level of (dis)similarity of individual cases or stimuly of a data set.

- It is generraly used to
	- visualizing proximity data
	- uncovering latent dimensions of judgment
	- testing structural hypotheses

へのへ

From Borg, Groenen and Mair, 2013: The figure shows a case from industrial psychology. Its 27 points represent 25 items and two indexes from an employee survey in an international IT company (Liu et al. 2004). Two examples for the items are: "All in all, I am satisfied with my pay", and "I like my work", both employing a Likert-type response scale ranging from "fully agree" to "fully disagree."The two indexes are scale values that summarize the employees' responses to a number of items that focus on their affective commitment to the company and on their general job satisfaction, respectively. The distance between two points represents the correlation of the respective variables.

∽≏ດ

#### Visualizing proximity data II

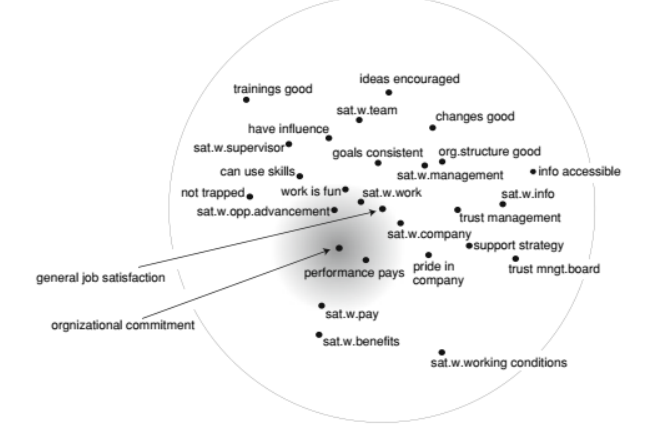

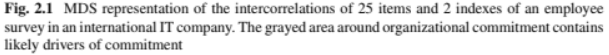

メロト メタト メミト メミト

 $2Q$ 

€

### Uncovering latent dimensions of judgment I

Why does Julia look like Mike's daughter?

How come that a Porsche appears to be more similar to a Ferrari than to a Cadillac?

To explain such judgments or perceptions, distance models offer themselves as natural candidates. In such models, the various objects are first conceived as points in a psychological space that is spanned by the subjective attributes of the objects. The distances among the points then serve to generate overall impressions of greater or smaller similarity.

n a *c* 

### Uncovering latent dimensions of judgment II

Wish (1971) wanted to know the attributes that people use when judging the similarity of different countries. He conducted an experiment where 18 students were asked to rate each pair of 12 different countries on their overall similarity. For these ratings, an answer scale from "extremely dissimilar" (1) to "extremely similar" (9) was offered to the respondents. No explanation was given on what was meant by "similar".

∽≏ເ

### Uncovering latent dimensions of judgment III

#### From data...

| Country       |    |      | 2    | 3    | 4    | 5    | 6    |      | 8    | 9         | 10   | 11   |  |
|---------------|----|------|------|------|------|------|------|------|------|-----------|------|------|--|
| <b>Brazil</b> |    |      |      |      |      |      |      |      |      |           |      |      |  |
| Congo         | 2  | 4.83 |      |      |      |      |      |      |      |           |      |      |  |
| Cuba          | 3  | 5.28 | 4.56 |      |      |      |      |      |      |           |      |      |  |
| Egypt         | 4  | 3.44 | 5.00 | 5.17 |      |      |      |      |      |           |      |      |  |
| France        | 5  | 4.72 | 4.00 | 4.11 | 4.78 |      |      |      |      |           |      |      |  |
| India         | 6  | 4.50 | 4.83 | 4.00 | 5.83 | 3.44 |      |      |      |           |      |      |  |
| Israel        | 7  | 3.83 | 3.33 | 3.61 | 4.67 | 4.00 | 4.11 |      |      |           |      |      |  |
| Japan         | 8  | 3.50 | 3.39 | 2.94 | 3.83 | 4.22 | 4.50 | 4.83 |      |           |      |      |  |
| China         | 9  | 2.39 | 4.00 | 5.50 | 4.39 | 3.67 | 4.11 | 3.00 | 4.17 |           |      |      |  |
| <b>USSR</b>   | 10 | 3.06 | 3.39 | 5.44 | 4.39 | 5.06 | 4.50 | 4.17 | 4.61 | 5.72      |      |      |  |
| <b>USA</b>    | 11 | 5.39 | 2.39 | 3.17 | 3.33 | 5.94 | 4.28 | 5.94 | 6.06 | 2.56 5.00 |      |      |  |
| Jugoslavia    | 12 | 3.17 | 3.50 | 5.11 | 4.28 | 4.72 | 4.00 | 4.44 | 4.28 | 5.06      | 6.67 | 3.56 |  |

Table 2.1 Mean similarity ratings for 12 countries (Wish 1971)

**K ロ ▶ K 御 ▶ K 舌** 

 $\rightarrow$   $\rightarrow$   $\equiv$   $\rightarrow$ 

重

 $2Q$ 

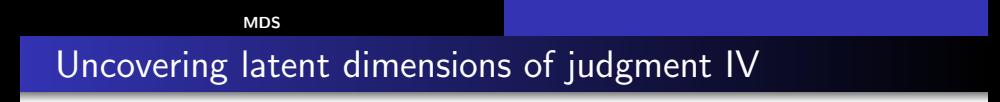

... to visualization: how interpret latent dimensions?

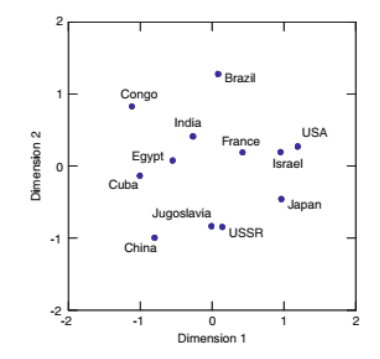

 $\leftarrow$ 

 $2Q$ 

#### Testing structural hypotheses I

A frequent application of MDS is using it to test structural hypotheses. For example,suppose that persons are asked to solve several test items, which can be classified on the basis of their content into different categories of two design factors (facets). Some test items require the testee to solve computational problems with numbers and numerical operations (N). Other items ask for geometrical solutions (G). The data in the small example are the intercorrelations of eight intelligence test items. The items are coded in terms of the facets "Format  $= N($ umerical),  $G$ (eometrical)" and "Requirement  $= A(pp|y)$ ,  $I(nfer)$ ".

∽≏ດ

#### Testing structural hypotheses II

| Format | Requirement | Item          |      |      |      |      |      | 6    |      |      |
|--------|-------------|---------------|------|------|------|------|------|------|------|------|
| N      |             |               | 1.00 | 0.67 | 0.40 | 0.19 | 0.12 | 0.25 | 0.26 | 0.39 |
| N      | А           | $\mathcal{D}$ | 0.67 | 1.00 | 0.50 | 0.26 | 0.20 | 0.28 | 0.26 | 0.38 |
| N      |             | 3             | 0.40 | 0.50 | 1.00 | 0.52 | 0.39 | 0.31 | 0.18 | 0.24 |
| G      |             | 4             | 0.19 | 0.26 | 0.52 | 1.00 | 0.55 | 0.49 | 0.25 | 0.22 |
| G      |             | 5             | 0.12 | 0.20 | 0.39 | 0.55 | 1.00 | 0.46 | 0.29 | 0.14 |
| G      | А           | 6             | 0.25 | 0.28 | 0.31 | 0.49 | 0.46 | 1.00 | 0.42 | 0.38 |
| G      | А           |               | 0.26 | 0.26 | 0.18 | 0.25 | 0.29 | 0.42 | 1.00 | 0.40 |
| G      |             | 8             | 0.39 | 0.38 | 0.24 | 0.22 | 0.14 | 0.38 | 0.40 | 1.00 |

Table 2.4 Intercorrelations of eight intelligence test items, together with codings on two facets

Do Format and Requirement surface in some way in the MDS solution?.

**K ロ ▶ K 伊 ▶ K** 

### Testing structural hypotheses III

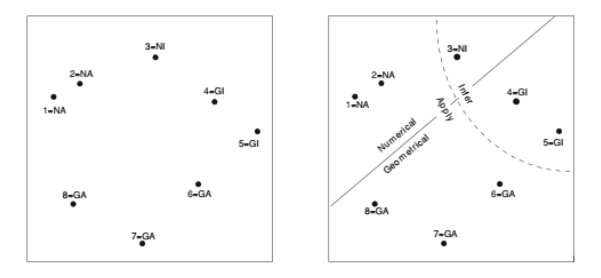

**K ロ ▶ K 御 ▶ K 舌** 

 $\rightarrow$   $\rightarrow$   $\equiv$   $\rightarrow$ 

È

MDS has been predominantly used as a tool for analyzing proximity data of all kinds (e.g., correlations, similarity ratings, co-occurrence data). It is a technique for analysis of data that are (dis)similarities observed on a set of objects.

MDS models such data as distances among points in a (reduced) geometrical space.

へのへ

[MDS](#page-5-0)

Imagine to have  $m$  points defined in a space of dimension  $p$ . Goal of MDS is find a space **X** of dimension  $r (r < p)$  that represents the coordinates of the  $m$  points.

From **X** is possible compute the distance matrix among the  $m$ points in the r-dimensional space. The goal is find a configuration such that the distances  $d_{ii}$  in the reduced space are as close as possible to the raw distances-dissimilarities in the full p-dimensional space.

∽≏ດ

# <span id="page-17-0"></span>MDS by hand I

Suppose to observe the distances between 10 cities:

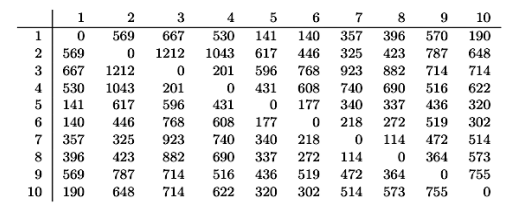

メロメ メ団 メメ 君 メメ ヨメー

重

 $2Q$ 

# MDS by hand II

Identify the maximum distance in the table, here  $d23 = 1212$ . Place two points on a piece of paper such that their distance is proportional to d23. Choose a scale factor s so that the reconstructed map has a convenient overall size. For example, we want the largest distance in the map to be equal to 5 cm, then  $s = 0.004125$ . All values are then multiplied by s, which leaves invariant the proportions or ratios of the data. Draw a line segment with a length  $s \times 1212 = 5$ .

 $\overline{2}$  $= 5.1212$  $n_{12}$ 

з.

へのへ

# MDS by hand III

Assume now that we consider city 9: we know that  $d29 = 787$ , hence point 9 must lie anywhere on the circle with radius  $s \times 787$ cm around point 2. On the other hand,  $d39 = 714$ , so point 9 also must lie on the circle with radius  $s \times 714$  city 3. We have two possible solutions, between points 9 and 9' we choose the first.

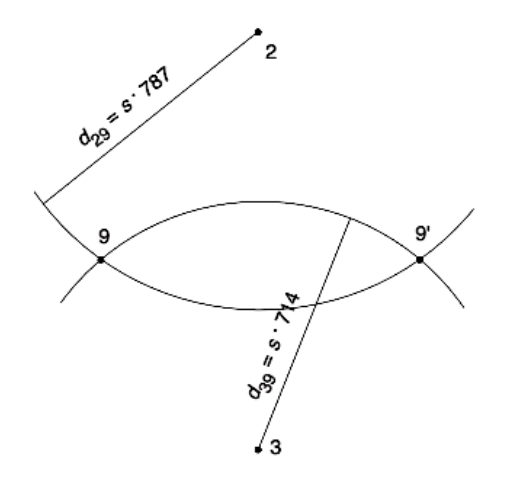

 $\leftarrow$   $\Box$ 

# MDS by hand IV

Pick now, say, city 5. Its position must lie on

- a) the circle around point 2 with radius  $s \times 617$  (d25);
- **•** b) the circle around point 3 with radius  $s \times 596$  (d35);
- c) the circle around point 9 with radius  $s \times 436$  (d95).

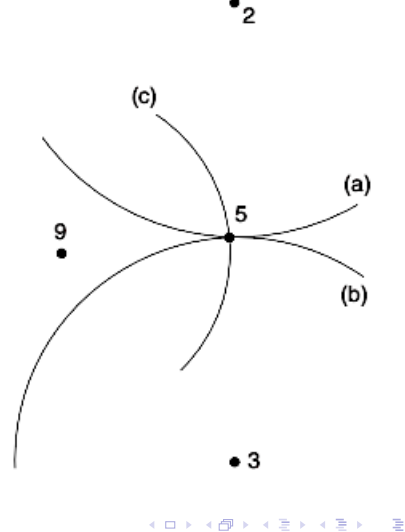

# MDS by hand V

And so on, until all points have been placed

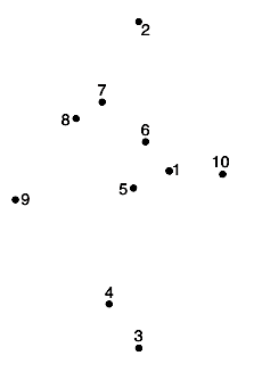

 $\leftarrow$   $\Box$ 

∢ @ ▶

ミト 后

## A classical example: European Cities I

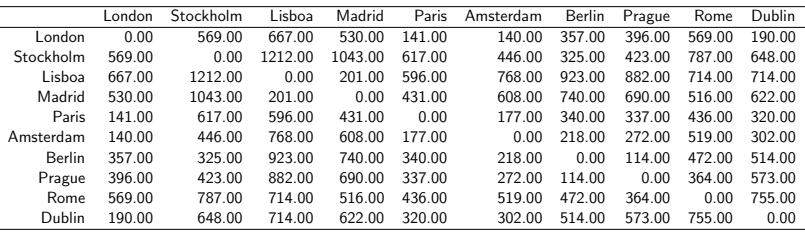

4.000

∢ 伊 ▶ → 舌

 $\rightarrow$   $\rightarrow$   $\equiv$   $\rightarrow$ 

后

#### A classical example: European Cities II

- > X=as.data.frame(EUCITIES)
- > row.names(X)=colnames(X)
- > require(smacof)
- > mdssol=mds(as.dist(X),type="ordinal")
- > mdssol\$conf[,2]=mdssol\$conf[,2]\*-1 #why?

つへへ

[MDS by hand](#page-17-0)

## A classical example: European Cities III

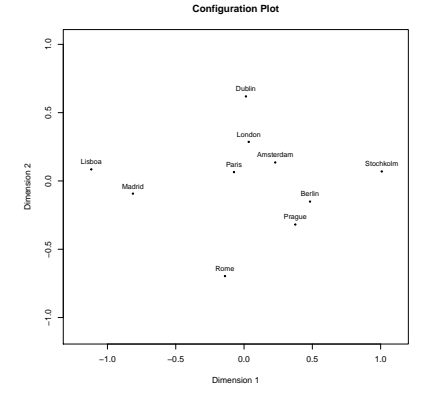

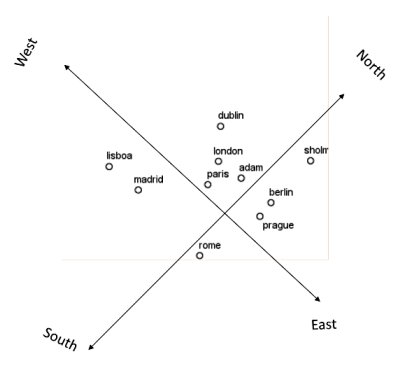

 $\leftarrow$   $\Box$   $\rightarrow$ 

← 一 一 一

 $\mathcal{A}$  . ∍ ×  $\leftarrow \equiv$ 

È

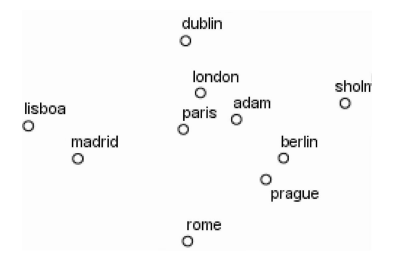

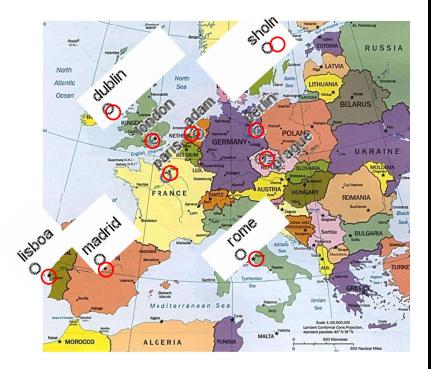

**メロメメ 倒 メメ ミメメ ミメ** 

 $290$ 

È

### <span id="page-26-0"></span>Metric versus non-metric I

A MDS model is a proposition such that, given some proximities  $(p_{ii})$  and a transformation of the proximities  $(f(p_{ii}))$ , these become as close as possible to the distances among the points of the configuration X

$$
f(p_{ij})=d_{ij}(\mathbf{X}).
$$

The function  $p$  can be completely specified, or it can be assumed to belong to some class of functions. The choice of f specifies the MDS model.

#### Metric versus non-metric II

A main difference of various MDS models is the scale level that the models assume for the proximities. The most popular MDS model in research publications using MDS has been ordinal MDS, also known as non-metric MDS.

Mon-metric MDS builds on the premise that the proximities  $p_{ii}$  are on an ordinal scale: only their ranks are taken as reliable and valid information. The task of ordinal MDS is to generate a r-dimensional configuration  $X$  so that the distances over  $X$  are ordered as closely as possible as the proximities.

In other words, in ordinal MDS is required that

$$
p_{ij} < p_{kl} \rightarrow d_{ij}(\mathbf{X}) < d_{kl}(\mathbf{X})
$$

∽≏ດ

### Metric versus non-metric III

A second class of MDS models is called metric MDS. Such models specify an analytic function for  $f$ .

 $f(p_{ii}) =$ 

- absolute MDS:  $p_{ii}$ ;
- ratio MDS:  $b \times p_{ij}$ , with  $b > 0$ ;
- interval MDS:  $a + b \times p_{ij}$ , with  $a \ge 0$ ,  $b \ge 0$ ;
- spline: polynomial sum of  $p_{ii}$ .

へのへ

# <span id="page-29-0"></span>STRESS I

The loss function to be minimized, as well as the main badness of fit measure to be evaluated, is called STRESS. The single error is

$$
e_{ij}^2=[f(p_{ij})-d_{ij}(\mathbf{X})]^2.
$$

Summing over all the possible pairs a measure called raw STRESS is obtained:

$$
\sigma_r(\mathbf{X}) = \sum_{i>j} e_{ij}^2.
$$

へのへ

# STRESS II

The raw STRESS is generally normalized in this way:

$$
\sigma_1(\mathbf{X}) = \frac{\sigma_r}{\sum_{i < j} d_{ij}^2(\mathbf{X})}.
$$

A measure for evaluating the MDS solution is the Kruskal's STRESS-1:

$$
\text{STRESS-1} = \sqrt{\sigma_1(\mathbf{X})}
$$

a maxim

 $\leftarrow$   $\overline{m}$   $\rightarrow$ 

 $2Q$ 

€

# <span id="page-31-0"></span>MDS algorithms: classical scaling

Classical scaling:

- Compute the squared dissimilarities matrix  $\mathbf{\Delta}^2$ ;
- Apply the double centering operation to the matrix:

$$
\mathbf{D}_{\mathbf{\Delta}}=-\frac{1}{2}\mathbf{J}\mathbf{\Delta}^2\mathbf{J},
$$

with  $J = I n^{-1} I1';$ 

- compute eigenvalues  $(\Lambda)$  and eigenvectors  $(Q)$  of the matrix  $D_{\Delta}$ ;
- The coordinates are given by  $\mathsf{X}=\mathsf{Q}_+\sqrt{\mathsf{\Lambda}_+}$ , in which the subscript  $+$  indicates the first r positive eigenvalues ordered in descending order.

へのへ

#### …Classical scaling (Torgerson-Gower Scaling)…

1. Compute the squared dissimilarities matrix:

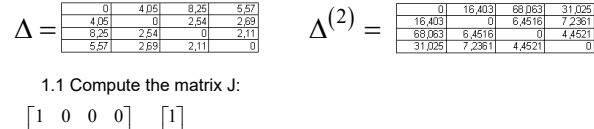

$$
\mathbf{J} = \begin{bmatrix} 0 & 1 & 0 & 0 \\ 0 & 0 & 1 & 0 \\ 0 & 0 & 0 & 1 \end{bmatrix} - \frac{1}{4} \begin{bmatrix} 1 & 1 & 1 & 1 \end{bmatrix} = \frac{\frac{0.75}{0.25} - \frac{0.25}{0.25} - \frac{0.25}{0.25}}{\frac{-0.25}{0.25} - \frac{0.25}{0.25} - \frac{0.25}{0.25}} \frac{\frac{-0.25}{0.25}}{\frac{-0.25}{0.25} - \frac{0.25}{0.25}} \end{bmatrix}
$$

2. Apply double centering:

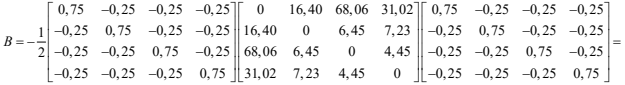

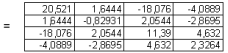

∢ ロ ▶ ( 御 ▶ ( 君 ▶ ( 君 ▶ )

重

 $2Q$ 

…Classical scaling (Torgerson-Gower Scaling)…

3. Compute the eigendecomposition:

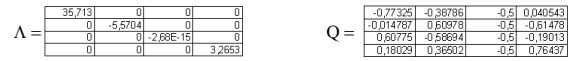

3. 1 Select eigenvalues and eigenvectors

$$
Q_{+} = \begin{array}{c|c} 5.976026 & 0 \\ \hline 0 & 1.907014 \end{array}
$$
\n
$$
Q_{+} = \begin{array}{c} 0.97925 & 0.04054 \\ \hline 0.06775 & 0.1907 \\ \hline 0.60775 & 0.04054 \\ \hline 0.18028 & 0.7643 \end{array}
$$

4. Find the coordinates:

$$
X = Q_{+}\sqrt{\Lambda_{+}} = \begin{bmatrix} -0.77 & 0.04 \\ -0.01 & -0.61 \\ 0.60 & -0.19 \\ 0.18 & 0.76 \end{bmatrix} \begin{bmatrix} 5.97 & 0 \\ 0 & 1.81 \end{bmatrix} = \begin{bmatrix} \frac{-4.621 \pm 0.07358}{-0.08387} \frac{1}{-0.1109}{-0.4367} \\ \frac{-0.083587}{-0.074} \frac{1}{-0.3457} \\ \frac{-0.0474}{-0.074} \frac{1}{-0.812} \end{bmatrix}
$$

メロメ メ御 メメ ミメメ ミメ

重

 $2Q$ 

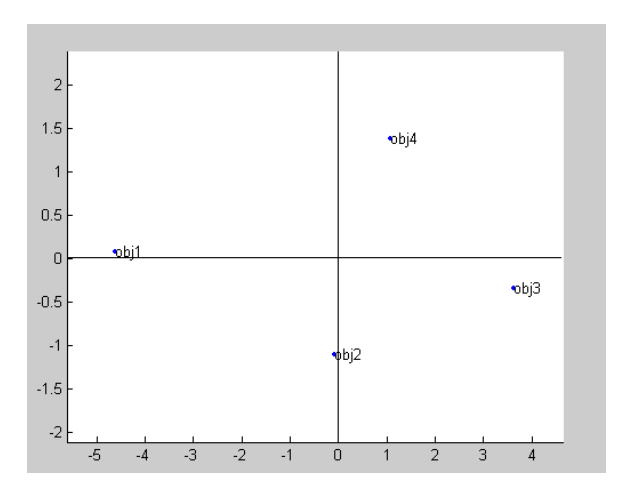

メロメメ 倒 メメ きょくきょう

 $\equiv$ 

## <span id="page-35-0"></span>Gradient-based MDS I

In the following, some algorithms for *unweighted* MDS are presented. Often (always?) the classical scaling algorithm is the starting configuration for other algorithms. If the STRESS is minimized, a popular one is the gradient-based MDS (implemented, for example, in MatLab and STATISTICA). Let the STRESS be defined as

$$
\sigma = \sum_{i < j} (\delta_{ij} - d_{ij}(\mathbf{X}))^2
$$
\n
$$
= \sum_{i < j} \delta_{ij}^2 + \sum_{i < j} d_{ij}^2(\mathbf{X}) - 2 \sum_{i < j} \delta_{ij} d_{ij}(\mathbf{X})
$$

∽≏ດ
### Gradient-based MDS II

The second term  $\sum_{i < j} d_{ij}^2(\boldsymbol{\mathsf{X}})$  can be written as  $\textit{trace}(\boldsymbol{\mathsf{XVX}}^\mathsf{T}),$ where **V** is a matrix with elements  $v_{ii} = -1$  if  $i \neq j$  and  $N - 1$ otherwise and **X** is the  $N \times m$  matrix of coordinates.

The third term can be written as  $\sum_{i < j}\delta_{ij}d_{ij}(\boldsymbol{\mathsf{X}}) = \textit{trace}(\boldsymbol{\mathsf{X}}^\mathcal{T}\boldsymbol{\mathsf{B}}(X)\boldsymbol{\mathsf{X}})$ , where  $\boldsymbol{\mathsf{B}}(X)$  is a matrix with elements  $b_{ij}(X) = \frac{-d_{ij}(\mathbf{X})}{d_{ij}}$  if  $i\neq j$  and  $d_{ij}\neq 0$ ,  $0$  if  $i\neq j$  and  $d_{ij}=0$ , and  $-\sum_{i\neq j}b_{ij}.$ 

#### Gradient-based MDS III

Hence, as the gradient of the STRESS is equal to  $\nabla \sigma = 2\mathbf{V} \mathbf{X} - 2\mathbf{B}(X) \mathbf{X}$ , gradient methods for minimizing the so-called Least Squares STRESS work by updating **X** in this way:

$$
\mathbf{X}^{k+1} = \mathbf{X}^k - 2\alpha^k \left( \mathbf{V} \mathbf{X}^k - \mathbf{B}(\mathbf{X}^k) \mathbf{X}^k \right)
$$

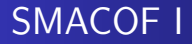

The SMACOF (Scaling by Majorizing A COmplicated Function) algorithm is implemented in SPSS (as PROXSCAL mds) and in R. It works as in the following flow chart

つへへ

### SMACOF II

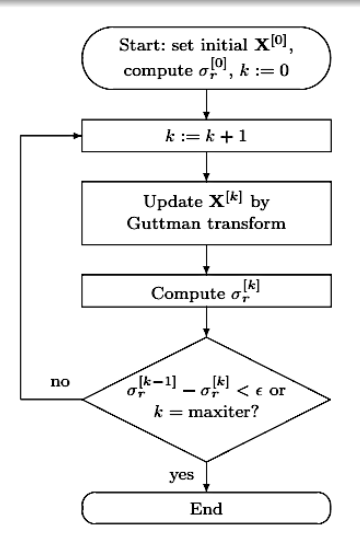

**K ロ ▶ K 御 ▶ K 君 ▶ K 君 ▶** 

 $\bar{\Xi}$ 

## SMACOF III

#### By Cauchy-Schwartz inequality we can write

$$
\sum_{k=1}^m (x_i^{(k)}-x_j^{(k)})(q_i^{(k)}-q_j^{(k)})\leq \left(\sum_{k=1}^m (x_i^{(k)}-x_j^{(k)})^2\right)^{1/2}\left(\sum_{k=1}^m (q_i^{(k)}-q_j^{(k)})^2\right)^{1/2},
$$

hence the third term in STRESS function can be written as trace( $X^T B(X)X$ ) = trace( $X^T B(Q)Q$ ). The step  $\mathsf{X}^{k+1} = \mathsf{N}^{-1}\mathsf{B}(Q)\mathsf{Q}$  is called "Gutman transform". The SMACOF algorithm ensures the use of quadratic function to be minimized. It is generally faster than gradient methods.

## <span id="page-41-0"></span>Unfolding

メロメメ 倒 メメ きょくきょう

重

"The unfolding model is a model for preferential choice. It assumes that different individuals perceive various objects of choice in the same way but differ with respect to what they consider an ideal combination of the objects' attributes. In unfolding, the data are usually preference scores (such as rank-orders of preference) of different individuals for a set of choice objects. These data can be conceived as proximities between the elements of two sets, individuals and choice objects. Technically, unfolding can be seen as a special case of MDS where the within-sets proximities are missing" (Borg and Groenen, 2005, pag. 293)

∽≏ດ

#### Introduction II

#### Unfolding can be seen as a special case of Multidimensional Scaling (MDS).

**K ロ ▶ K 御 ▶ K 舌** 

 $\sim$ K 로 ) 重

[Unfolding](#page-41-0)

### Unfolding: loss function

The most accepted formulation of the problem in terms of a badness-of-fit function is given in a least squares framework by minimization of the STRESS function (?):

$$
\sigma^2(A, B, \hat{\Delta}) = \sum_{i=1}^{m} \sum_{j=1}^{n} (\hat{\delta}_{ij} - d_{ij})^2
$$
, where:

- $\hat{\Delta}$  is a  $m\times n$  matrix in which each entry  $\hat{\delta}_{ij}$  represents the disparity or monotonically transformed dissimilarity between the *ith*-subject and the *ith*-object;
- $\bullet$   $d_{ii} = d_{ii}(A, B)$  represents the distance, usually Euclidean, between the corresponding points in dimension  $K$ ,  $i = 1, \ldots, m, i = 1, \ldots, n$ .

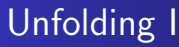

Unfolding is typically performed when the are preference data.

Individuals are represented as *ideal points* in the MDS space so that the distances from each ideal point to the object points correspond to the preference scores.

Two blocks of dissimilarities are missing

### Unfolding II

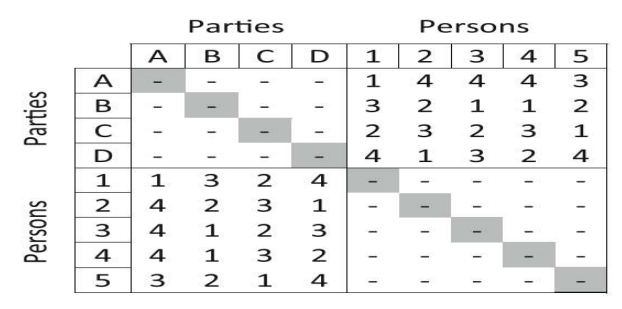

Fictitious preference values of 5 persons for 4 parties

table from Borg, Groenen and Mair, 2013

メロト メタト メミト メミト

È

# Unfolding III

There are both metric and non-metric unfolding models.

Most of the time (quite always?) one is interested in non-metric unfolding. The used transformation is usually the monotone regression.

There are two approaches to ties:

- **1** Primary approach: allow ties to be broken;
- <sup>2</sup> Secondary approach: do not allow ties to be broken.

## Unfolding IV

From a geometric point-of-view, unfolding can easily lead to unstable solutions.

This is so because the model rests on data that constrain only a sub-set of the distances, namely the distances among ideal points and object points, but not the distances among ideal points and also not the distances among object points.

Moreover, in real data, object points and ideal points are often not thoroughly mixed. In the Unfolding solution single points can be moved around arbitrarily in ample solution regions without affecting the Stress at all.

∽≏ດ

### <span id="page-49-0"></span>Problems with unfolding I

A common problem is the risk to obtain degenerate solutions. Such undesirable solutions are sometimes easily recognized, for example, if the person points are all located on a circular arc, while the object points are lumped together in the center of the circle.

In this case the Unfolding solution is quite perfect (i.e.,  $STRESS \approx 0$ , but the graphical solution is absolutely uninformative.

∽≏ດ

[Problems with Unfolding](#page-49-0)

#### Problems with unfolding II

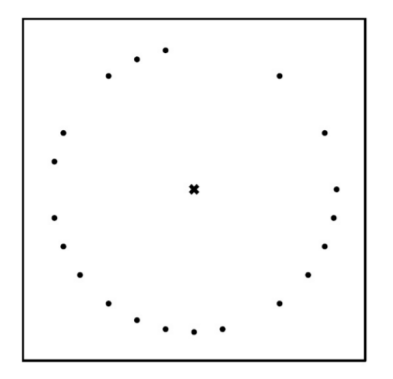

 $\leftarrow$   $\Box$ 

后

扂 **B** 

#### Problems with Unfolding: degenerate solutions I

Strategies to avoid degenerate solutions:

- Modify the STRESS function (i.e., STRESS-2, obtained by dividing  $\sigma_r$  by  $\sum_{i < j} (d_{ij}(\mathbf{X}) - \bar{d})^2$
- ALSCAL minimizes the so-called S-STRESS:

$$
\sigma^2 = \sum_{i < j} (\hat{\delta}_i^2 j - d_{ij}^2)^2
$$

#### Problems with Unfolding: degenerate solutions II

**•** Penalization of the loss function (Implemented in SPSS-PREFSCAL. Today it is also in R, package SMACOF);

$$
\sigma_p = \sigma^2(A, B, \hat{\Delta})^{\lambda} \left( 1 + \frac{w}{v^2(\hat{\Delta})} \right), \text{ where:}
$$

- $\lambda$  and w are the two penalty parameters fixed by the user;
- $v^2(\hat{\Delta})$  denotes the (squared) coefficient of variation for the elements of  $\hat{\Lambda}$
- "Augmenting" the data matrix.

∽≏ດ

#### Problems with Unfolding: degenerate solutions III

The SMACOF algorithm for rectangular tables (namely, the Unfolding) is implemented in both R (smacof package) and SPSS. ALSCAL is implemented in SPSS Note that the smacof package provides both metric (ratio transformation with coefficient equal to 1) and non-metric unfolding (PRESCAL algorithm).

∽≏ດ

#### Problems with Unfolding: degenerate solutions IV

Augmenting the data matrix allows, very often, to use any "standard" MDS algorithm in order to perform unfolding. New Augmented data matrix based on Kemeny distance will be available soon

Unfolding (and, generally, MDS) is closely related to cluster analysis.

#### [Examples](#page-55-0)

## <span id="page-55-0"></span>Unfolding: breakfast data

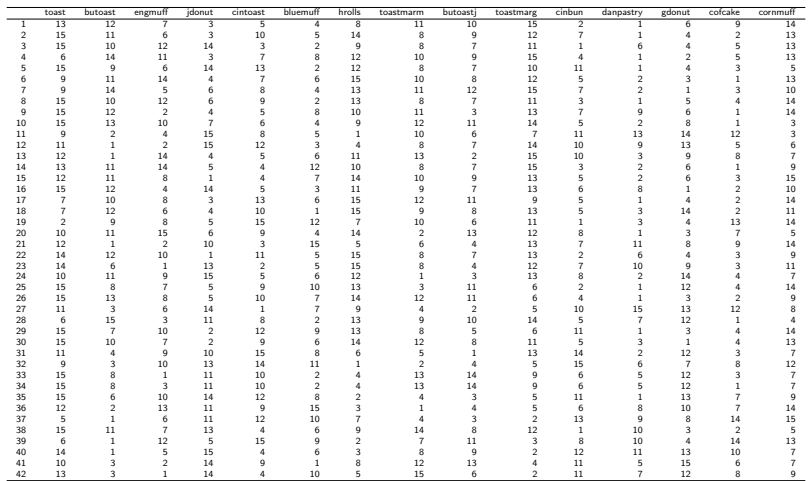

メロメメ 御 メメ きょくきょ

È

#### > res=unfolding(breakfast,type="ordinal" + ,omega=0.5,lambda=1)

- > res\$stress
- [1] 0.2947333

**≮ロ ▶ ⊀ 御 ▶ ⊀ 君 ▶ ⊀ 君 ▶** 

唐

#### [Examples](#page-55-0)

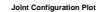

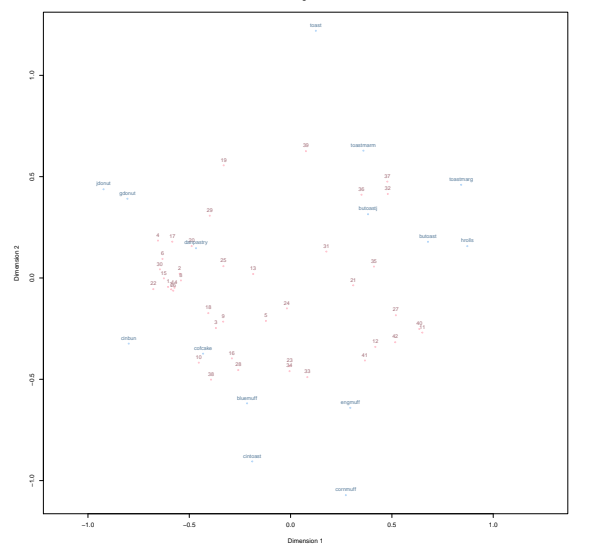

メロメメ 御きメ 電子 メモチッ 重

## Unfolding by augmenting data matrix: Spearman  $\rho$ distance

Van Deun, Heiser and Delbeke proposed to augment the data matrix in order to obtain and entire dissimilarity matrix to be analyzed with a standard MDS program.

They used the Spearman  $\rho$  distance for rankings

#### Recall: Spearman distance

Let A and B be two rankings of  $n$  elements. A distance defined as

$$
d(A, B) = \sum_{i=1}^n |A_i - B_i|^p
$$

for some  $0 < p < \infty$  is a set of spatial distances for rankings.

If  $p = 1$  the distance d is known as Spearman's footrule distance.

If  $p = 2$ , d is known as *Spearman* distance, and it is the distance measure related to the well-known Spearman's  $\rho$ .

# Unfolding by augmenting data matrix: Spearman  $\rho$ distance (cont'd) I

Let **X** a  $m \times n$  data matrix in which there are m individuals and n items to be ranked.

- Add *n* additional rows to **X**. These rows represent the items by tied rankings in this way:  $\pi_{kk'} = 1$  if  $k = k'$ ,  $\pi_{kk'} = 1 + n/2$  if  $k \neq k'$ ,  $k, k' = 1, ..., n$ ;
- center the data with respect to  $\mathbf{c} = [(n+1)/2] \mathbf{1}$ ;
- Scale the object vectors by multiplying the additional rows by  $((n+1)^{1/2})/3^{1/2};$

# Unfolding by augmenting data matrix: Spearman  $\rho$ distance (cont'd) II

- derive the  $(m + n) \times (m + n)$  dissimilarity matrix by computing the squared Euclidean distance between the centered and scaled rank vectors (the length is set equal to ( √  $\sqrt{\left(n^2-1\right)}$ / $\sqrt{12}$ );
- **•** perform a non-metric MDS

- $>$  VanDeunTransf = function(X){
- + #Given a rectangualr matrix X of dimension n x m
- + #containing preferences, transform the matrix
- + #into a dissimilarity matrix (n+m) x (n+m)
- + #according the approach by Van Deun,
- + #Heiser and Delbeke (2007)
- + #
- + #Output: Delta, to be use as input in MDS;
- + # Interactions, for evaluation purposes
- +
- $+$  n=dim(X)[1]
- + m=dim(X)[2]
- + nr=row.names(X)
- + if  $(is.null(nr))$ {nr=seq $(1:n)$ }
- + nc=colnames(X)

+

K 御 ▶ K 唐 ▶ K 唐 ▶

重

```
+ C=matrix((m+1)/2,(n+m),m) #center of
+ #geometrical space
+
+ # step 1: create the objects vectors
+ obj = matrix(0,m,m)+ for (j in 1:m){
+ obj[j,j]=1
+ obj[j, setdiff(c(1:m),j)]=1+m/2
+ }
+
+ X=rbind(as.matrix(X),obj) #add the n row to X
+ row.names(X)=c(nr,nc)
+
+ #step 2: center the matric with trespect to C
+ Xc=X-C
+
```
**K 御 ▶ | K 重 ▶ | K 重 ▶** 

重

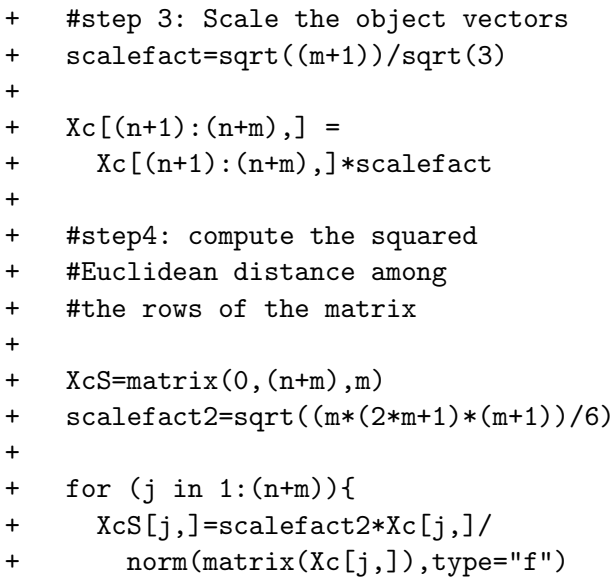

K ロ ▶ K 御 ▶ K 君 ▶ K 君 ▶ │ 君│ めぬひ

- + }
- + rownames(XcS)=rownames(X)

+

- + Delta = dist(XcS)^2
- + D=as.matrix(Delta)
- + return(list(Delta=D,
- + Interactions=D[(1:n),(n+1):(n+m)]))

+ }

 $\leftarrow$   $\Box$   $\rightarrow$ 

重

K 로 )

[Examples](#page-55-0)

### Augmented unfolding solution: Roskam data

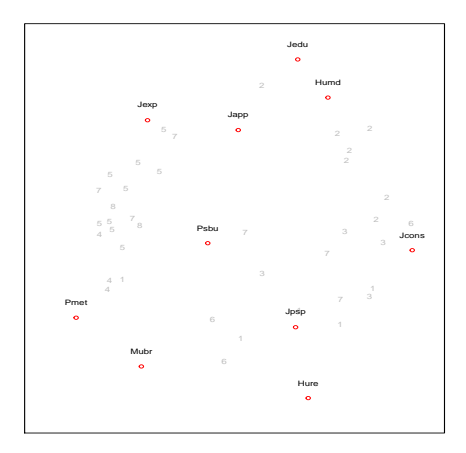

 $\leftarrow$ 

É

扂

### Smacof unfolding solution: Roskam data I

- > load("Roskam.rd")
- > res2=unfolding(RoskamGifi,type="ordinal"
- + ,omega=0.5,lambda=1)
- > res2\$stress
- [1] 0.2239048

**[Examples](#page-55-0)** 

#### Smacof unfolding solution: Roskam data II

**Joint Configuration Plot**

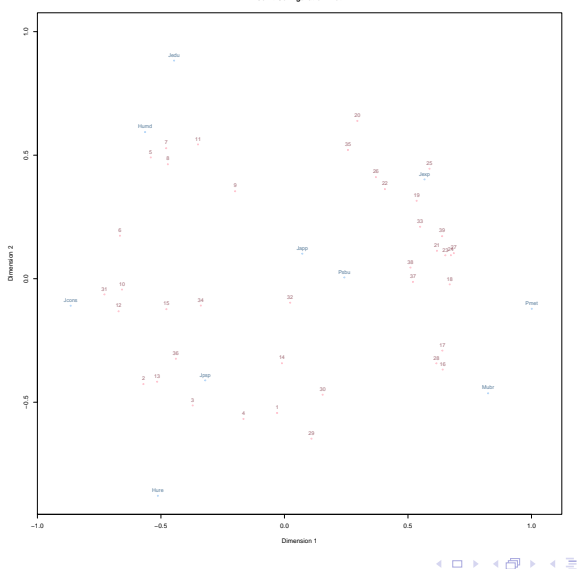

Antonio D'Ambrosio [MDS & Unfolding](#page-0-0)

4.重

**II** 

È

## <span id="page-69-0"></span>Clustering and Unfolding I

Some example on the "sports" data set: 130 students at the University of Illinois ranked seven sports according to their preference (Baseball, Football, Basketball, Tennis, Cycling, Swimming, Jogging).

- > require(ConsRank)
- > data(sports)
- > unfsol2=prefscal(sports,lambda=0.1,omega=1)

What we can conclude from the Unfolding solution?

[Clustering and Unfolding](#page-69-0)

## Clustering and Unfolding II

#### **Joint Configuration Plot**

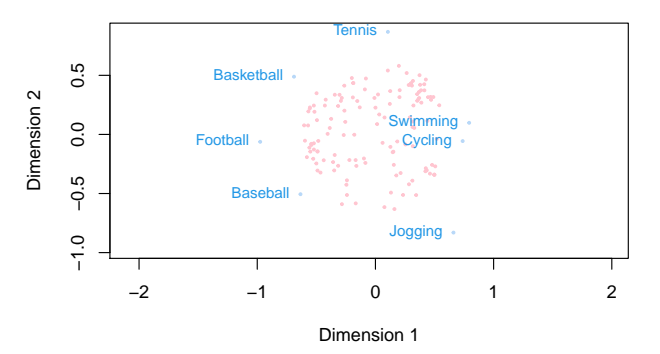

**K ロ ▶ K 倒 ▶** 

-41 ≋ × 4.重

**B** 

È

Hierarchical cluster analysis

- > #1. compute Kemeny distance
- > d=kemenyd(sports)
- > #2. Convert Kemeny distance into Kendall distance
- $>$  d=d/2
- > #3. hierarchical clustering with the
- > # weighted average method
- > hc=hclust(as.dist(d),method="mcquitty")

Let's give a look at the dendrogram
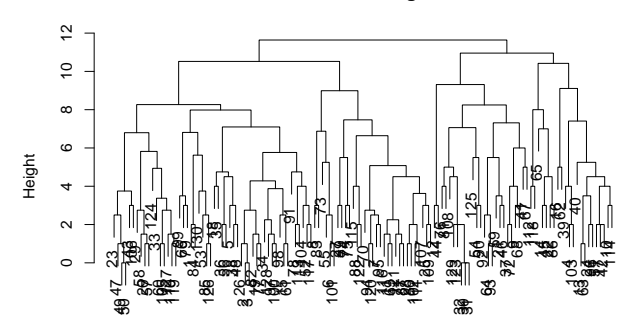

**Cluster Dendrogram**

hclust (\*, "mcquitty") as.dist(d)

メロメメ 倒 メメ ミメメ ミメー

重

- > #1. cut te dendrogram with 4 clusters
- > chc=cutree(hc,k=4)
- > #2. compute the median ranking within
- > # each cluster
- > CR1=consrank(sports[which(chc==1),],ps=FALSE)
- > CR2=consrank(sports[which(chc==2),],ps=FALSE)
- > CR3=consrank(sports[which(chc==3),],ps=FALSE)
- > CR4=consrank(sports[which(chc==4),],ps=FALSE)
- > # now let's see the clusters composition

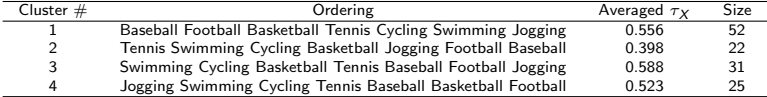

 $290$ 

## Recall: Kemeny distance

Let  $A$  and  $B$  two rankings of  $n$  elements. Transform the two rankings into two transformed vectors  $A^*$  and  $B^*$  of dimension  $n(n-1)/2$  in which, for each pair *i*, *j*, *i* < *j*:

 $= 1$  if the i-th item is preferred over the j-th item  $A^*(B^*) = -1$  if the j-th item is preferred over the i-th item  $= 0$  if they are in a tie.

Then, the Kemeny distance is defined as

$$
d(A, B) = \sum_{i=1}^{n(n-1)/2} |A_i^* - B_i^*|.
$$

へのへ

## Clustering and Unfolding

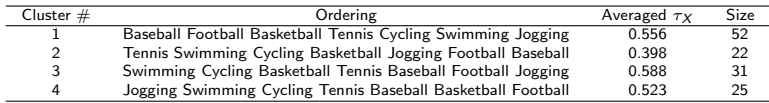

## **Joint Configuration Plot**

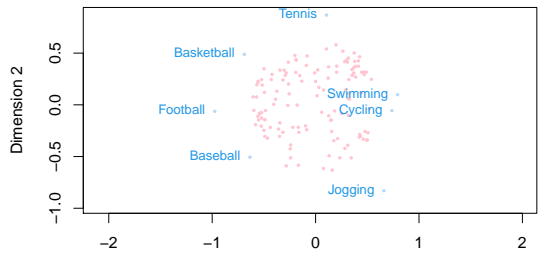

Dimension 1

**K ロ ▶ K (伊 ▶ K )** 

∢ 重→

店  $\sim$  È

 $299$ 

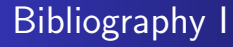

Cox, T., and Cox, M. (2000). Multidimensional Scaling (2nd ed.). Chapman and Hall/CRC.

Borg, I., and Groenen, P. J. F. (2005). Modern multidimensional scaling: Theory and applications (2nd ed.). Springer.

Borg, I., Groenen, P. J. F., and Mair, P. (2013). Applied multidimensional scaling. Springer.

→ 桐 → → 手 →

つくい

## Bibliography II

Van Deun, K., Heiser, W. J., and Delbeke, L. (2007). Multidimensional unfolding by nonmetric multidimensional scaling of Spearman distances in the extended permutation polytope. Multivariate Behavioral Research, 42(1), 103-132.

D'Ambrosio, A., Vera J.F. & Heiser, W.J. (2021). Avoiding degeneracies in ordinal Unfolding using Kemeny-equivalent dissimilarities for two-way two-mode preference rank data. Multivariate Behavioral Research,

<https://doi.org/10.1080/00273171.2021.1899892.>

へのへ